# Advanced Java CompletableFuture Features: Single Stage Completion Methods (Part 1)

#### Douglas C. Schmidt <u>d.schmidt@vanderbilt.edu</u> www.dre.vanderbilt.edu/~schmidt

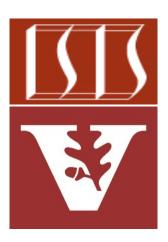

**Professor of Computer Science** 

Institute for Software Integrated Systems

Vanderbilt University Nashville, Tennessee, USA

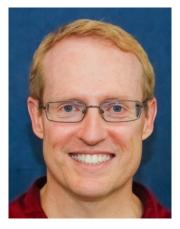

#### Learning Objectives in this Part of the Lesson

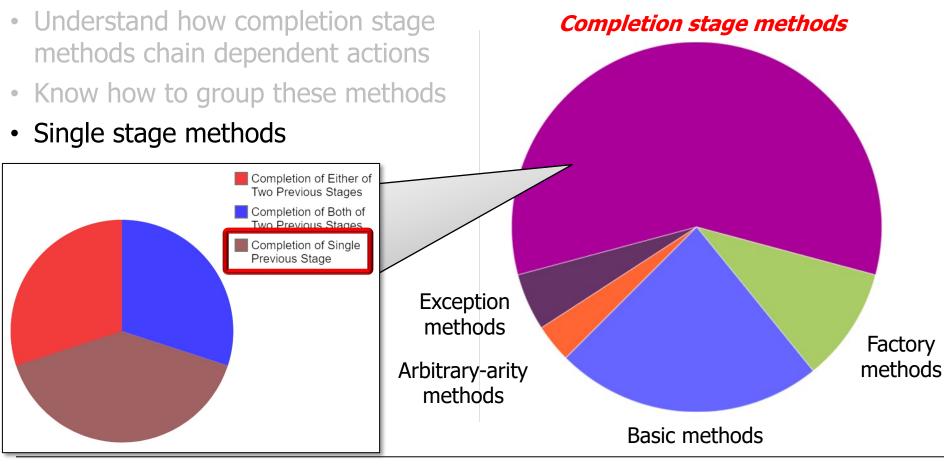

#### Learning Objectives in this Part of the Lesson

- Understand how completion stage methods chain dependent actions
- Know how to group these methods
- Single stage methods, e.g.
  - thenApply() & thenCompose()

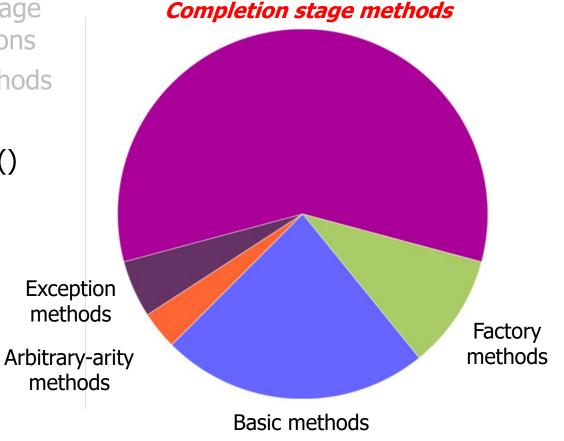

- Methods triggered by completion of a single previous stage
  - thenApply()

```
{ ... }
```

See <a href="https://docs.oracle.com/javase/8/docs/api/java/util/concurrent/CompletableFuture.html#thenApply">https://docs/api/java/util/concurrent/CompletableFuture.html#thenApply</a>

- Methods triggered by completion of a single previous stage
  - thenApply()
    - Applies a Function action to the previous stage's result

#### See <a href="https://docs/api/java/util/function/Function.html">docs.oracle.com/javase/8/docs/api/java/util/function/Function.html</a>

 $\{\ldots\}$ 

- Methods triggered by completion of a single previous stage
  - thenApply()
    - Applies a Function action to the previous stage's result
    - Returns a future containing the result of the action

- Methods triggered by completion of a single previous stage
  - thenApply()
    - Applies a Function action to the previous stage's result
    - Returns a future containing the result of the action
    - Used for a quick sync action that returns a value rather than a future

Supplier<BigFraction> reduce = ()
 -> BigFraction.reduce(unreduced);

```
CompletableFuture

.supplyAsync(reduce)

.thenApply(BigFraction

::toMixedString)

...

e.g., toMixedString()
```

returns a string value

See github.com/douglascraigschmidt/LiveLessons/tree/master/Java8/ex8

- Methods triggered by completion of a single previous stage
  - thenCompose()

CompletableFuture<U> thenCompose

(Function<? super T,

? extends

CompletionStage<U>> fn)

{ ... }

See <a href="https://docs.oracle.com/javase/8/docs/api/java/util/concurrent/CompletableFuture.html#thenCompose">https://docs/api/java/util/concurrent/CompletableFuture.html#thenCompose</a>

CompletableFuture<U> thenCompose

extends

CompletionStage<U>> fn)

(Function<? super T,

- Methods triggered by completion of a single previous stage
  - thenCompose()
    - Applies a Function action to { ... } the previous stage's result

See <a href="https://docs/api/java/util/function/Function.html">docs.oracle.com/javase/8/docs/api/java/util/function/Function.html</a>

- Methods triggered by completion of a single previous stage
  - thenCompose()
    - Applies a Function action to { . . . } the previous stage's result
    - Returns a future containing result of the action directly
      - *i.e., not* a nested future

CompletableFuture<U> thenCompose

(Function<? super T,

? extends

CompletionStage<U>> fn)

 $\{ \dots \}$ 

- Methods triggered by completion of a single previous stage
  - thenCompose()
    - Applies a Function action to the previous stage's result
    - Returns a future containing result of the action directly
      - *i.e., not* a nested future

CompletableFuture<U> thenCompose

(Function<? super T,

? extends

CompletionStage<U>> fn)

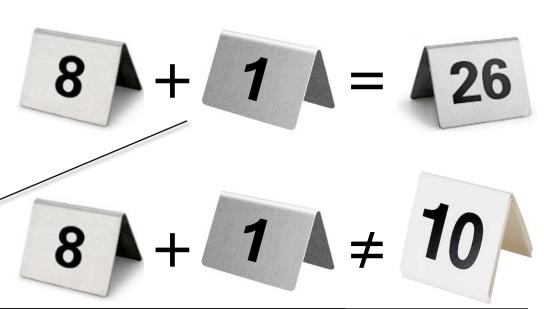

thenCompose() is similar to calling
flatMap() on a Stream or Optional

See <u>dzone.com/articles/understanding-flatmap</u>

- Methods triggered by completion of a single previous stage
  - thenCompose()
    - Applies a Function action to the previous stage's result
    - Returns a future containing result of the action directly
    - Used for a long-duration *async* action that returns a future

Function<BF, CompletableFuture<BF>> reduceAndMultiplyFractions = unreduced -> CompletableFuture .supplyAsync (() -> BF.reduce(unreduced))

```
.thenCompose
 (reduced -> CompletableFuture
 .supplyAsync(() ->
 reduced.multiply(...)));
```

See github.com/douglascraigschmidt/LiveLessons/tree/master/Java8/ex8

Function<BF,</pre>

- Methods triggered by completion of a single previous stage
  - thenCompose()
    - Applies a Function action to the previous stage's result
    - Returns a future containing result of the action directly
    - Used for a long-duration *async* action that returns a future

CompletableFuture<BF>>
reduceAndMultiplyFractions =
unreduced -> CompletableFuture
.supplyAsync
(() -> BF.reduce(unreduced))

This Function reduces & multiplies big fractions

```
.thenCompose
  (reduced -> CompletableFuture
   .supplyAsync(() ->
    reduced.multiply(...)));
```

See docs.oracle.com/javase/8/docs/api/java/util/function/Function.html

- Methods triggered by completion of a single previous stage
  - thenCompose()
    - Applies a Function action to the previous stage's result
    - Returns a future containing result of the action directly
    - Used for a long-duration *async* action that returns a future

Function<BF, CompletableFuture<BF>> reduceAndMultiplyFractions = unreduced -> CompletableFuture .supplyAsync / (() -> BF.reduce(unreduced))

Reduce BigFraction asynchronously & return a CompletableFuture

.thenCompose
 (reduced -> CompletableFuture
 .supplyAsync(() ->
 reduced.multiply(...)));

See <a href="https://docs.orade.com/javase/8/docs/api/java/util/concurrent/CompletableFuture.html#supplyAsync">https://docs/api/java/util/concurrent/CompletableFuture.html#supplyAsync</a>

- Methods triggered by completion of a single previous stage
  - thenCompose()
    - Applies a Function action to the previous stage's result
    - Returns a future containing result of the action directly
    - Used for a long-duration *async* action that returns a future

Function<BF,</pre>

#### CompletableFuture<BF>>

reduceAndMultiplyFractions =
 unreduced -> CompletableFuture

.supplyAsync

(() -> BF.reduce(unreduced))

```
.thenCompose
  (reduced -> CompletableFuture
    .supplyAsync(() ->
    reduced.multiply(...)));
```

supplyAsync() returns a future, but thenCompose() "flattens" this future

See docs.orade.com/javase/8/docs/api/java/util/concurrent/CompletableFuture.html#supplyAsync

End of Advanced Java **CompletableFuture Features:** Single Stage Completion Methods (Part 1)